# **JPEG RS-232 Camera-2M**

#### **JPEG Compression 2M Camera Module**

#### **General Description**

The JPEG compression module performs as a video camera or a JPEG compressed still camera and can be attached to a wireless or PDA host. Users can send out a snapshot command from the host in order to capture a full resolution single-frame still picture. The picture is then compressed by the JPEG engine and transferred to the host.

#### **Block Diagram**

2M Image Sensor VCC TxD RxD GND Features

. Low-cost, & low-powered solution for high resolution image capture .Built-in down-sampling, clamping and windowing circuits for 1600\*1200/1280\*960/1024\*768/800\*600/VGA/QVQAF/160x120 image resolutions . RS-232: 1.209600 M bps for transferring JPEG still pictures or VGA preview @8bpp with 0.75~6 fps

. JPEG CODEC with variable quality settings for different resolutions

System Configuration Camera Sensors

## **DSP Serial Bridge**

The DSP Serial Bridge is a controller chip that can transfer image data from CameraChips to external device. The camera interface synchronizes with input video data and performs down sampling, clamping and windowing functions with desired resolution, as well as color conversion that is requested by the user through serial bus host commands. The JPEG CODEC with variable quality settings can achieve higher compression ratio & better image quality for various image resolutions.

## **Program Memory**

A serial type program memory is built-in for JPEG RS-232 Camera, which provides user-friendly commands to interface external control units.

# **Pin Description**

VCC Power 5VDC TxD Data Transmit RxD Data Receive GND Power Ground

Lens : CL4022IR (f3.6mm F/No 2.2) with IR Cut filter

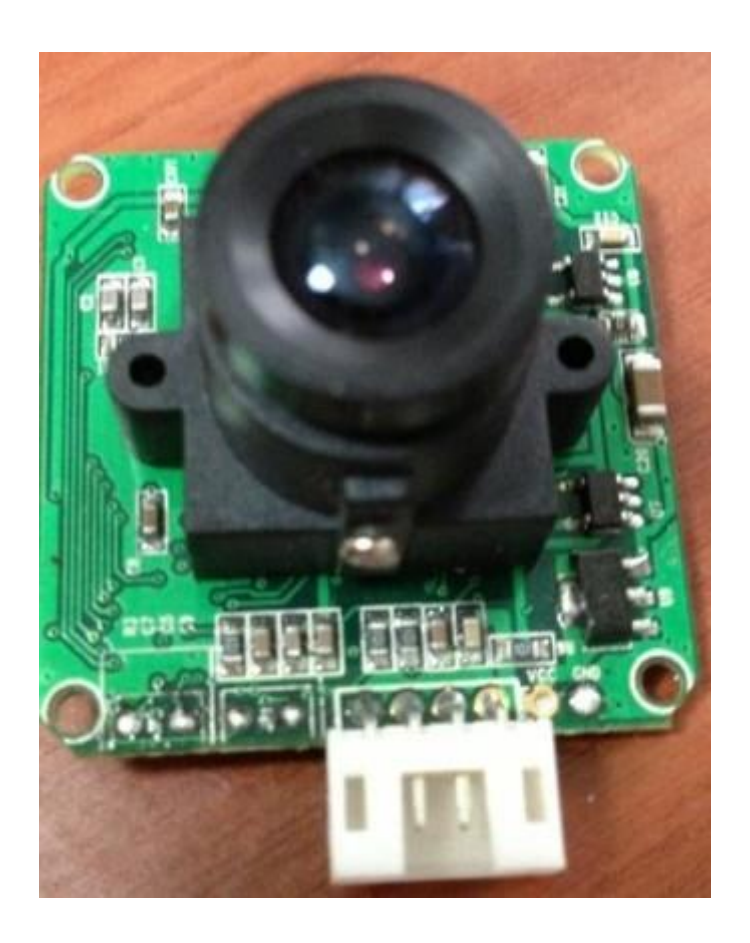

## **General Description:**

- 1. Small in size(32\*32MM).low cost and low powered(3.3V or 5.0V).
- 2. Power on or reset,rs-232 baud rate is 115200.

# **Serial Interface**

1. Single Byte Timing Diagram

A Single byte RS-232 transmission consists of the start bit,8-bit contents and the stop bit .Astart bit is always 0,while a stop bit is always 1.LSB is sent out first and is right after the start bit.

#### **Command Set**

3 Length of data of the Snapshot Picture 56 00 34 01 00 Receiving ACK command 76 00 34 00 04 00 Byte2 Byte1 Byte0 Byte0 Byte1 is Length of data of the Snapshot Picture Byte2 Length High Byte Byte1 Length Mid Byte Byte0 Length Low Byte

4. Read Data of the Snapshot Picture 56 00 32 0c 00 0a 00 Addr2 Addr1 Addr0 00 Data2 Data1 Data0 00 0a Addr2 Addr1 Addr0 is start Addr of the package Data2 Data1 Data0 is package Size package Size is a multiple of 8

Receiving ACK command 76 00 32 00 00 。。。。。。。。76 00 32 00 00

5. Snapshot Picture End 56 00 36 01 03

Receiving ACK command 76 00 36 00 00

⒍ JPEG Resolution

The JPEG preview mode can support following image sizes. It is different from normal preview mode.

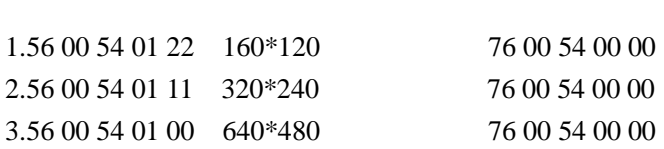

command returns

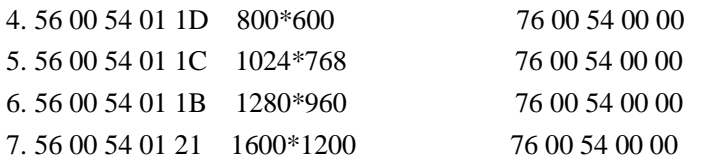

7. **Set Baudrate:** 56 00 24 03 01 XX returns: 76 00 24 00 00

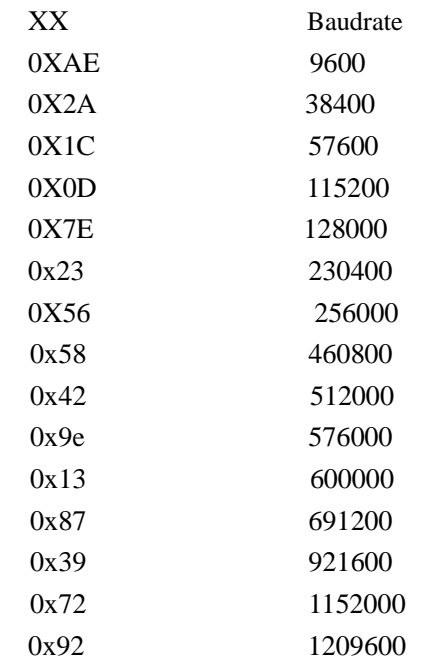

8. Serial port to manually adjust the exposure control

56 00 46 00 xx XX 00-0xff

9. The serial port to control the IR-CUT command

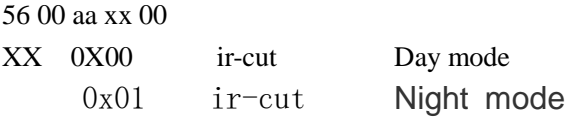

◆Programming block diagram

DSP Detection function: bool ImgDsp\_Check(Viod)

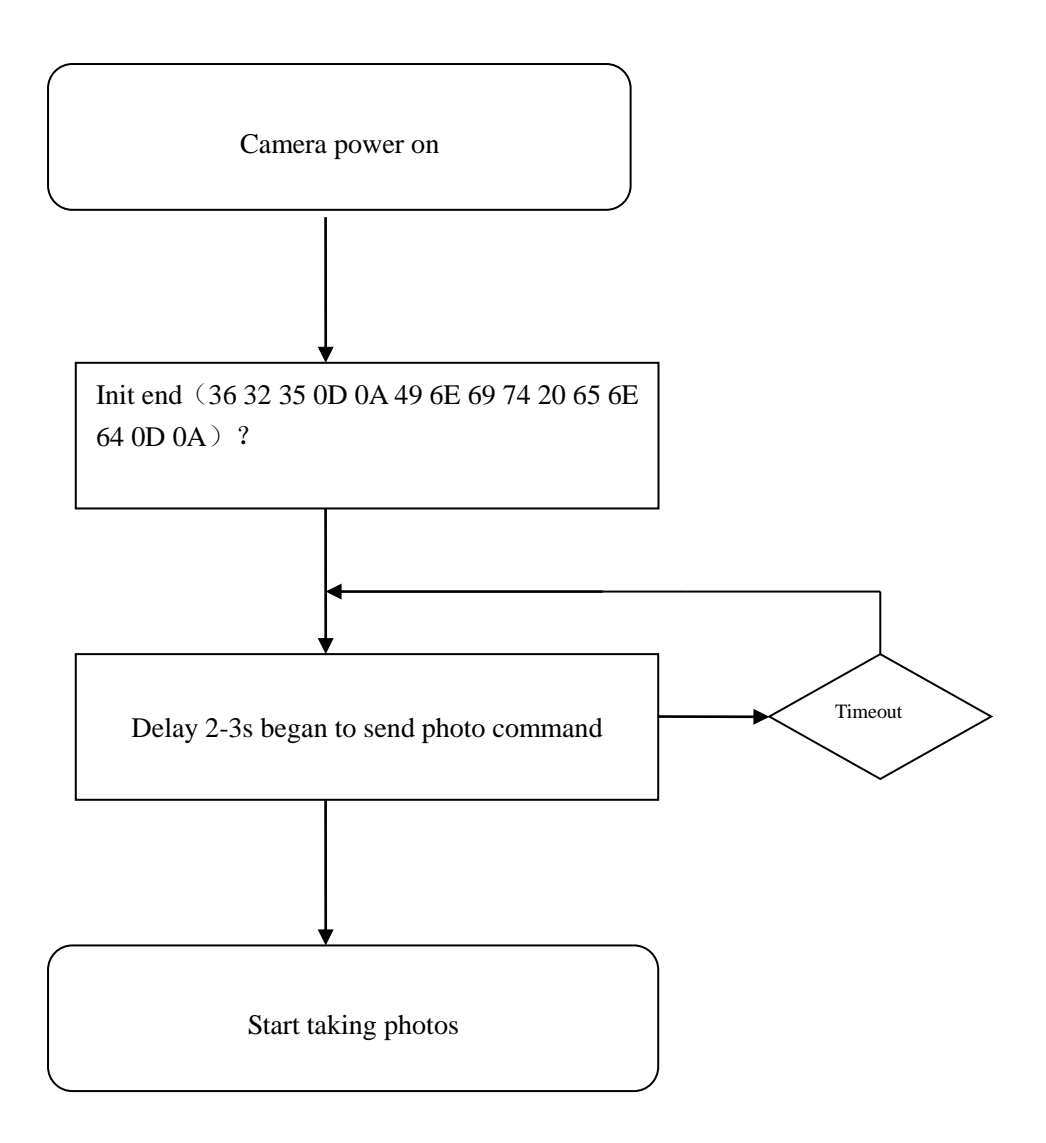

Read one frame JPG images: bool CaputreImage(Void)

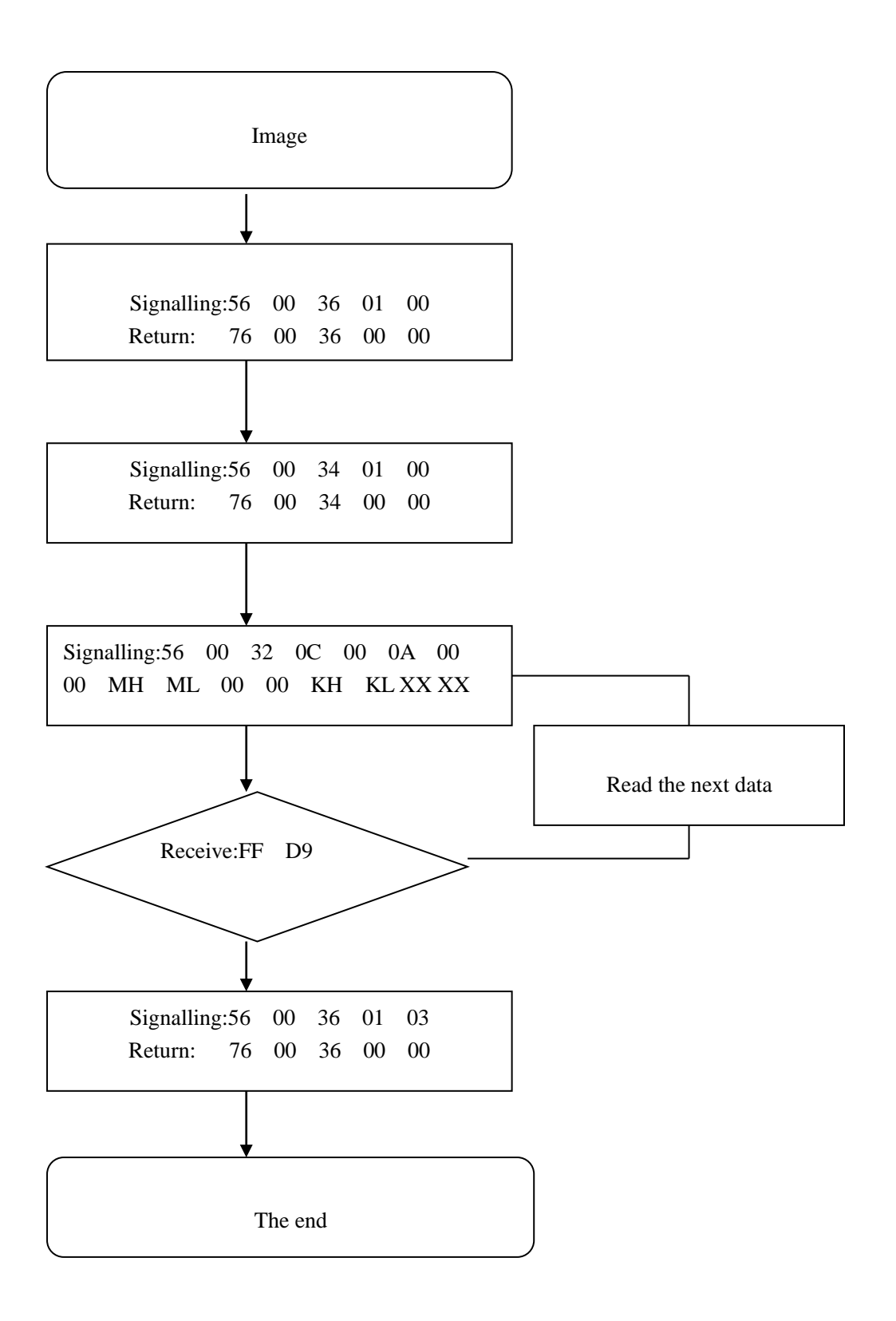